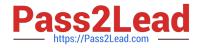

# GOOGLE-WORKSPACE-ADMINISTRATOR<sup>Q&As</sup>

Google Cloud Certified - Professional Google Workspace Administrator

### Pass Google GOOGLE-WORKSPACE-ADMINISTRATOR Exam with 100% Guarantee

Free Download Real Questions & Answers **PDF** and **VCE** file from:

https://www.pass2lead.com/google-workspace-administrator.html

100% Passing Guarantee 100% Money Back Assurance

Following Questions and Answers are all new published by Google Official Exam Center

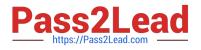

https://www.pass2lead.com/google-workspace-administrator.html 2024 Latest pass2lead GOOGLE-WORKSPACE-ADMINISTRATOR PDF and VCE dumps Download

- Instant Download After Purchase
- 100% Money Back Guarantee
- 😳 365 Days Free Update
- 800,000+ Satisfied Customers

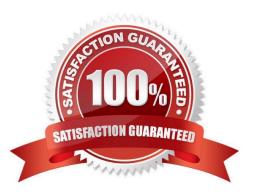

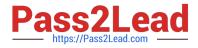

#### **QUESTION 1**

Your client is a multinational company with a single email domain. The client has compliance requirements and policies that vary by country. You need to configure the environment so that each country has their own administrator and no administrator can manage another country.

What should you do?

A. Establish a new Google Workspace tenant with their own admin for each region.

B. Create an OU for each country. Create an admin role and assign an admin with that role per OU.

C. Create Admin Alerts, and use the Security Center to audit whether admins manage countries other than their own.

D. Create a Team Drive per OU, and allow only country-specific administration of each folder.

#### Correct Answer: B

https://support.google.com/a/answer/6129577?hl=en#:~:text=Create%20and%20assign%2 0the%20roleandtext=Click%20Assign%20role.,organizational%20unit%20and%20click%20D one.

#### **QUESTION 2**

On which two platforms can you push WiFi connection information with Google Workspace? (Choose two.)

- A. Mac OS
- B. Windows
- C. Chrome OS
- D. iOS
- E. Linux

Correct Answer: CD

Reference: https://support.google.com/a/answer/2634553?hl=en

#### **QUESTION 3**

Your organization syncs directory data from Active Directory to Google Workspace via Google Cloud Directory Sync. Users and Groups are updated from Active Directory on an hourly basis. A user\\'s last name and primary email address have to be changed. You need to update the user\\'s data.

What two actions should you take? (Choose two.)

- A. Add the user\\'s old email address to their account in the Google Workspace Admin panel.
- B. Change the user\\'s primary email address in the Google Workspace Admin panel.

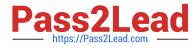

- C. Change the user\\'s last name in the Google Workspace Admin panel.
- D. Change the user\\'s primary email in Active Directory.
- E. Change the user\\'s last name in Active Directory.

Correct Answer: DE

https://support.google.com/a/answer/106368?hl=en

#### **QUESTION 4**

Your company is in the process of deploying Google Drive Enterprise for your sales organization. You have discovered that there are many unmanaged accounts across your domain. Your security team wants to manage these accounts moving forward.

What should you do?

- A. Disable access to all "Other Services" in the Google Workspace Admin Console.
- B. Use the Transfer Tool for unmanaged accounts to invite users into the domain.
- C. Use the Data Migration Service to transfer the data to a managed account.
- D. Open a support ticket to have Google transfer unmanaged accounts into your domain.

Correct Answer: B

#### **QUESTION 5**

Your corporate LDAP contains the email addresses of several hundred non-employee business partners. You want to sync these contacts to Google Workspace so they appear in Gmail\\'s address autocomplete for all users in the domain. What are two options to meet this requirement? (Choose two.)

- A. Use the Directory API to upload a .csv file containing the contacts.
- B. Configure GCDS to populate a Group with external members.
- C. Use the People API to upload a .csv file containing the contacts.
- D. Develop a custom application to call the Domain Shared Contacts API.
- E. Configure GCDS to synchronize shared contacts.

Correct Answer: DE

Explanation: https://support.google.com/a/answer/9281635?hl=enandref\_topic=20016

## Latest GOOGLE-WORKSPGOOGLE-WORKSPACE-<br/>ADMINISTRATOR VCEGOOGLE-WORKSPACE-<br/>ADMINISTRATOR

Latest GOOGLE-WORKSPACE-ADMINISTRATOR Dumps | GOOGLE-WORKSPACE-ADMINISTRATOR4//CE Dumps | GOOGLE-WORKSPACE-ADMINISTRATOR Braindumps

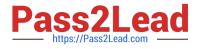

https://www.pass2lead.com/google-workspace-administrator.html 2024 Latest pass2lead GOOGLE-WORKSPACE-ADMINISTRATOR PDF and VCE dumps Download

**Dumps** 

<u>Dumps</u>

**Braindumps**